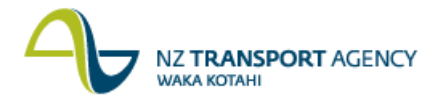

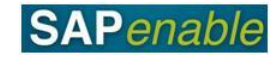

## **Regional Property Review (PM9.1)**

This process details the steps involved in identifying potentially surplus properties within a Regional portfolio and progressing them through to declaring them surplus. It details creating a new Disposal Record and updating Property records to Property Disposal Status.

## **Process flow diagram**

The process flow is shown below.

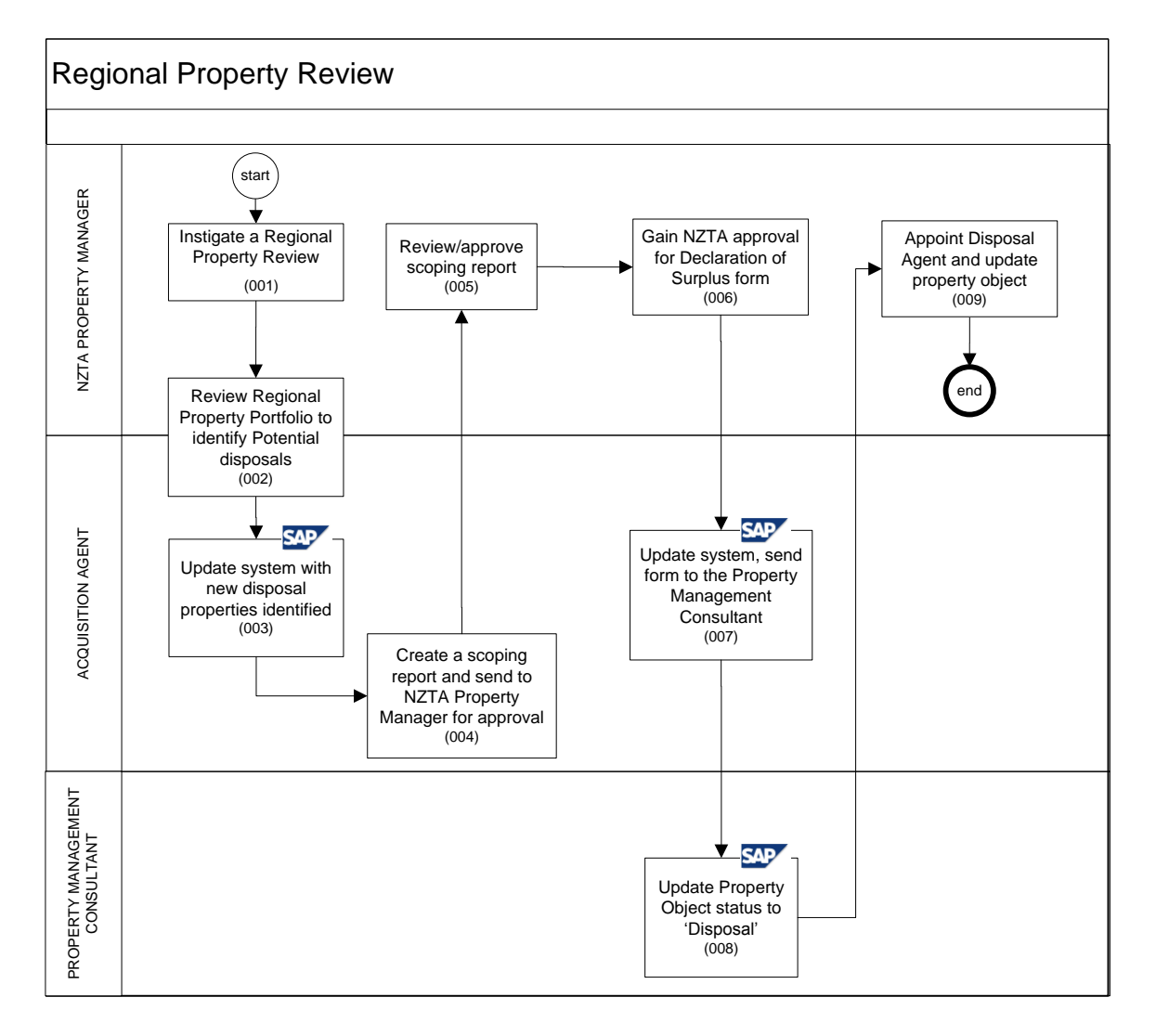

## **Process steps**

The steps for this process are detailed below.

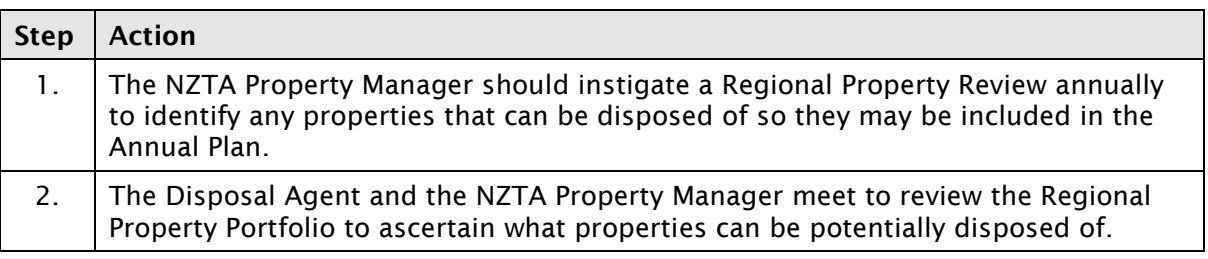

*Continued on next page…*

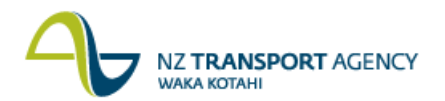

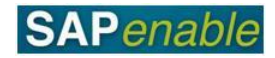

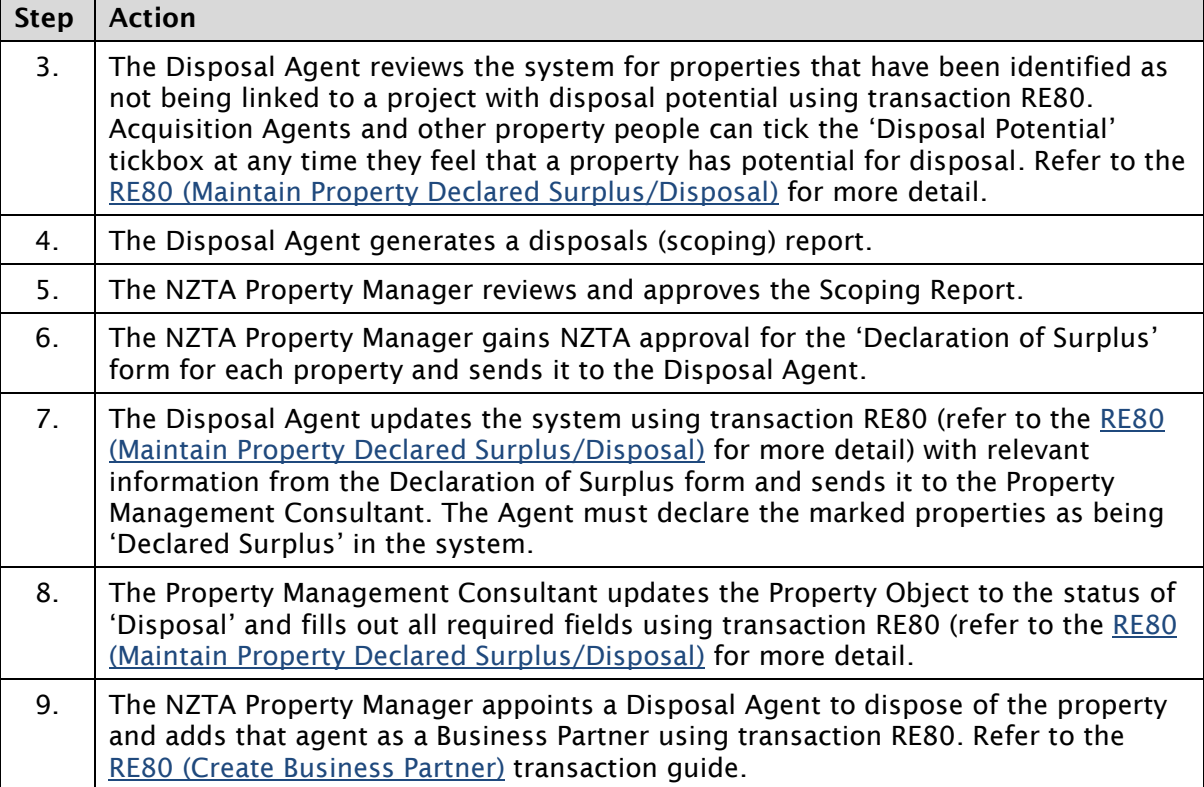

## **Business rules**

There are no business rules for this business process.